# 55154: Office 365 for the End-User

## **Course Outline**

## **Module 1: Office 365 Overview**

This module will help students understand what Office 365 is and the components that make up Office 365. Students will learn how Office 365 can increase work productivity by allowing them to work when and where they need to.

### **Lessons**

- Office 365 Overview
- Accessing Office 365
- Managing Office 365 profiles

## **Lab : Getting to Know Office 365**

- Sign up for Office 365
- Explore Office 365 and manage your profile

After completing this module, students will be able to:

- Understand Office 365
- Describe the different components of Office 365
- Sign in to Office 365
- Manage your Office 365 profile

## **Module 2: Using Outlook Online**

This module describes how to use Outlook Online. Students will learn how to manage their email, create contacts, create groups, manage attachments, create calendar views, and manage Outlook settings. **Lessons**

- Manage Email
- Managing Calendars
- Managing Contacts
- Configuring Outlook Options

## **Lab : Using Outlook Online**

- Managing email
- Working with attachments
- Working with calendar views
- Managing contacts
- Configuring Outlook Online options

After completing this module, students will be able to:

- Create, send, and reply to email
- Search and filter email
- Create appointments
- Manage reminders

1

- Add and share calendars
- Add and update contact information
- **Import contacts, create groups, and search contacts**

*Corporativo IT Professional S.A. de C.V. Rochester # 51 Col. Nápoles, Del. Benito Juárez C.P. 03810, México D.F. Tel. (01.55) 55.43.74.03 al 05 ventas@corporativoit.com.mx*

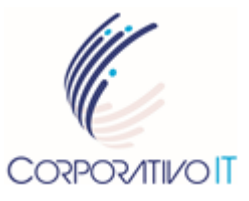

*Objective: This course will provide students with the knowledge and skills to efficiently use Office 365 on a day-to-day basis.*

*Audience Profile: This course is intended for anyone who is using or will use Office 365. The course is also intended for decision makers who are trying to understand the features and benefits of Office 365 and how it can increase employee productivity.*

> *Length: 7 hrs*

# 55154: Office 365 for the End-User

- Use automatic rules to manage and organize email
- Manage distribution groups

### **Module 3: Using Skype for Business**

This module will introduce students to Skype for Business. Students will learn how to use Skype for Business for instant messaging, web conferencing, and audio and video conferencing. **Lessons**

- Skype for Business overview
- Instant Messaging in Skype for Business
- Conferencing in Skype for Business

#### **Lab : Using Skype for Business**

- Managing contacts and groups in Skype for Business
- Using Instant Messaging with Skype for Business
- Conferencing in Skype for Business

After completing this module, students will be able to:

- Describe the features of Skype for Business
- Use Skype for Business for Instant Messaging
- Create Audio and Web conferences
- Manage contacts and groups in Skype for Business

## **Module 4: Using SharePoint Online**

This module introduces students to SharePoint Online. Students will learn how locate and share documents in SharePoint Online. After completing this module, students will be able to customize their SharePoint site, search for content, customize workflows in SharePoint Online, and configure list-based information management.

#### **Lessons**

- Working with site content and navigation
- Managing workflows in SharePoint Online
- Implement information management policies

#### **Lab : Using SharePoint Online**

- Search site content
- Customize site navigation
- Manage content approval

After completing this module, students will be able to:

- Search site content
- Customize SharePoint Online sites
- Implement information policies
- Manage content approval workflows
- Understand content organizer

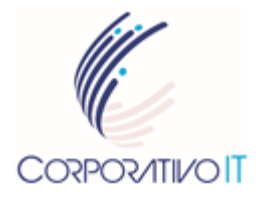

## *Objective:*

*This course will provide students with the knowledge and skills to efficiently use Office 365 on a day-to-day basis.*

*Audience Profile: This course is intended for anyone who is using or will use Office 365. The course is also intended for decision makers who are trying to understand the features and benefits of Office 365 and how it can increase employee productivity.*

> *Length: 7 hrs*

*Corporativo IT Professional S.A. de C.V. Rochester # 51 Col. Nápoles, Del. Benito Juárez C.P. 03810, México D.F. Tel. (01.55) 55.43.74.03 al 05 ventas@corporativoit.com.mx*

# 55154: Office 365 for the End-User

## **Module 5: Using OneDrive for Business and OneNote Online**

This module will show students how to create, modify, save, and share documents using OneDrive for Business. Students will learn how to create and open OneNote notebooks and work with OneNote sections and pages and how to add new content to a new OneNote page. **Lessons**

- OneDrive Overview
- OneNote Online Overview

## **Lab : Using OneDrive for Business**

- Create, view, and edit files with OneDrive for Business
- Manage your files with OneDrive for Business

#### **Lab : Using OneNote Online**

- Create and organize a OneNote notebook
- Take and manage notes
- Locate and share information

After completing this module, students will be able to:

- Describe the difference between OneDrive and OneDrive for Business
- Create and manage files using OneDrive for Business
- See your OneDrive files from other devices
- Share your OneDrive files with others
- Create and organize OneNote notebooks
- Share information from a notebook
- Find information in a notebook
- Manage notebook content

#### **Prerequisites**

Before attending this course, students must have:

- Basic understanding of Microsoft Office
- Basic understanding of Microsoft Windows Operating systems

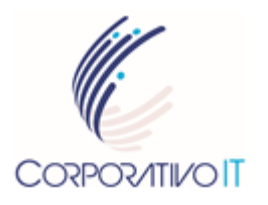

#### *Objective:*

*This course will provide students with the knowledge and skills to efficiently use Office 365 on a day-to-day basis.*

## *Audience Profile:*

*This course is intended for anyone who is using or will use Office 365. The course is also intended for decision makers who are trying to understand the features and benefits of Office 365 and how it can increase employee productivity.*

> *Length: 7 hrs*

*Corporativo IT Professional S.A. de C.V. Rochester # 51 Col. Nápoles, Del. Benito Juárez C.P. 03810, México D.F. Tel. (01.55) 55.43.74.03 al 05 ventas@corporativoit.com.mx*